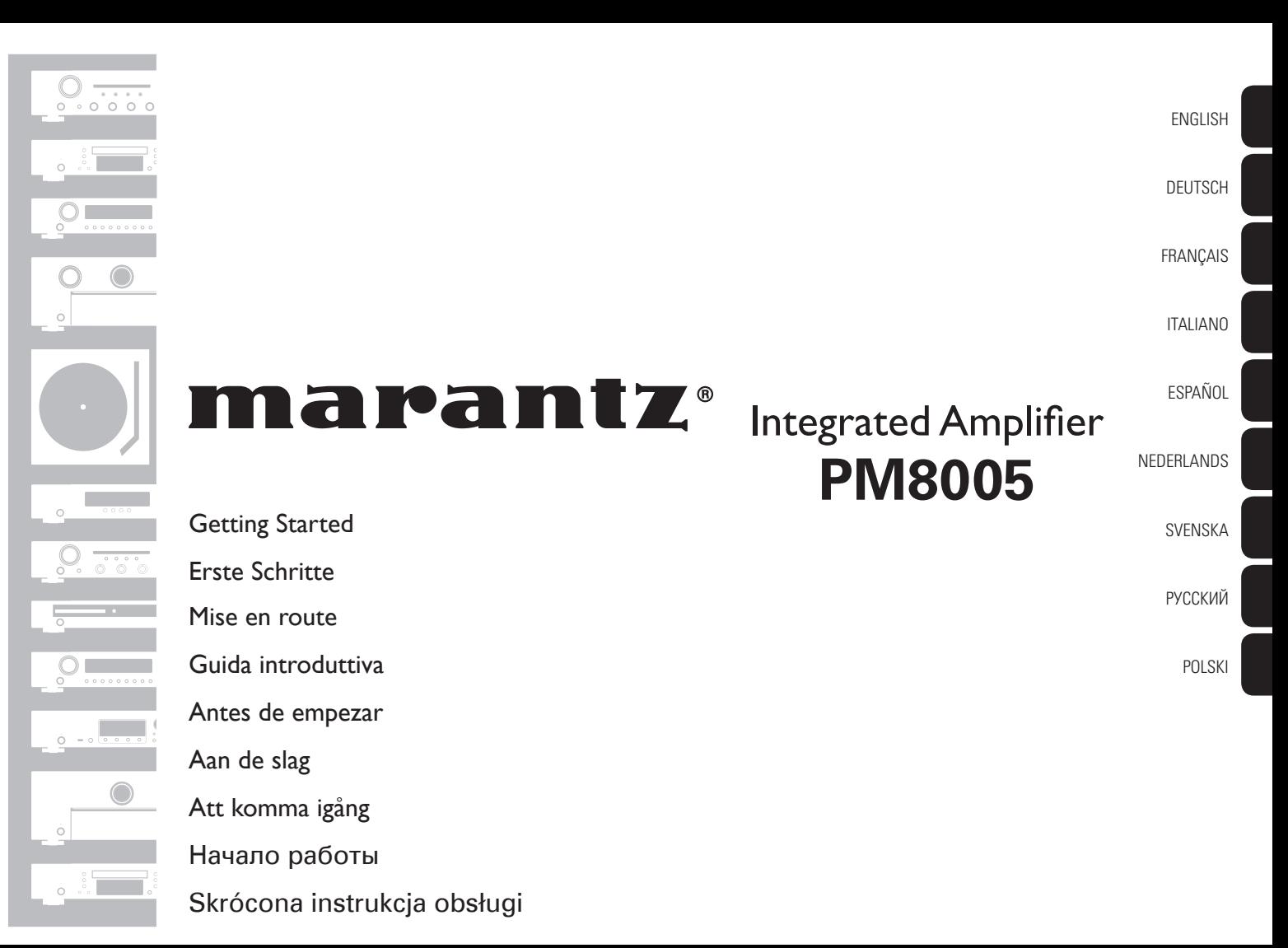

Vielen Dank, dass Sie sich für einen Verstärker von Marantz entschieden haben. In dieser Anleitung finden Sie schrittweise Anweisungen für die Einrichtung Ihres Verstärker.

### **Wenn bei der Einrichtung Probleme auftreten:**

Sofern Sie weitere Hilfe benötigen, wenden Sie sich an den Marantz-Kundendienst in Ihrer Nähe.

Einzelheiten entnehmen Sie bitte der Marantz-Homepage. www.marantz.com

# **Willkommen Vorbereitung**

#### **Verpackungsinhalt**

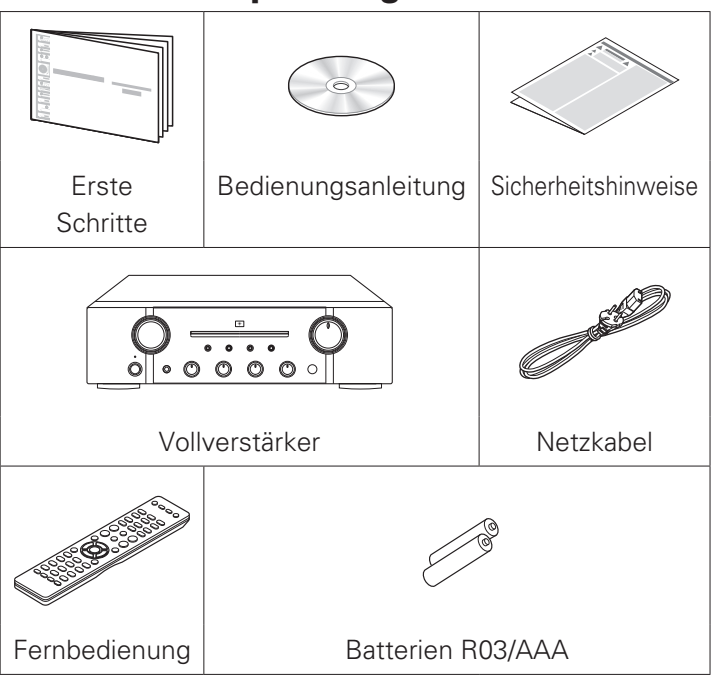

## **Einrichten**

#### **Die Einrichtung umfasst sechs Schritte.**

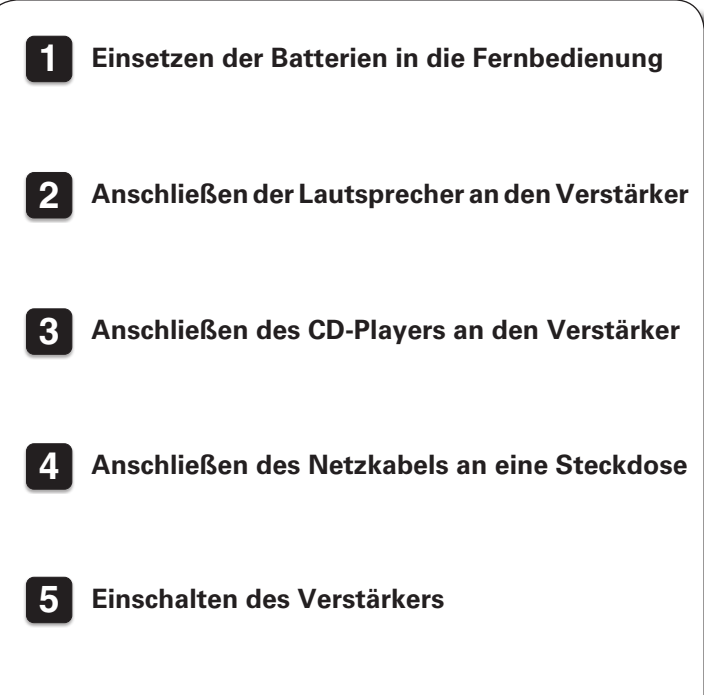

#### **Starten der Wiedergabe**

### **Einsetzen der Batterien in die Fernbedienung**

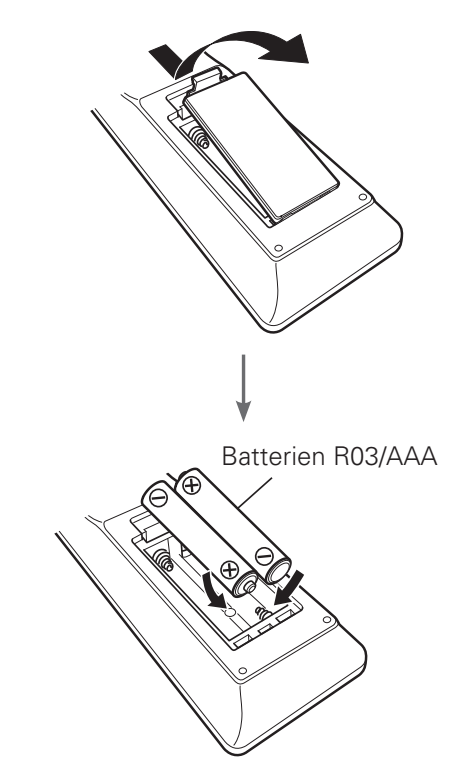

### **2 Anschließen der Lautsprecher an den Verstärker**

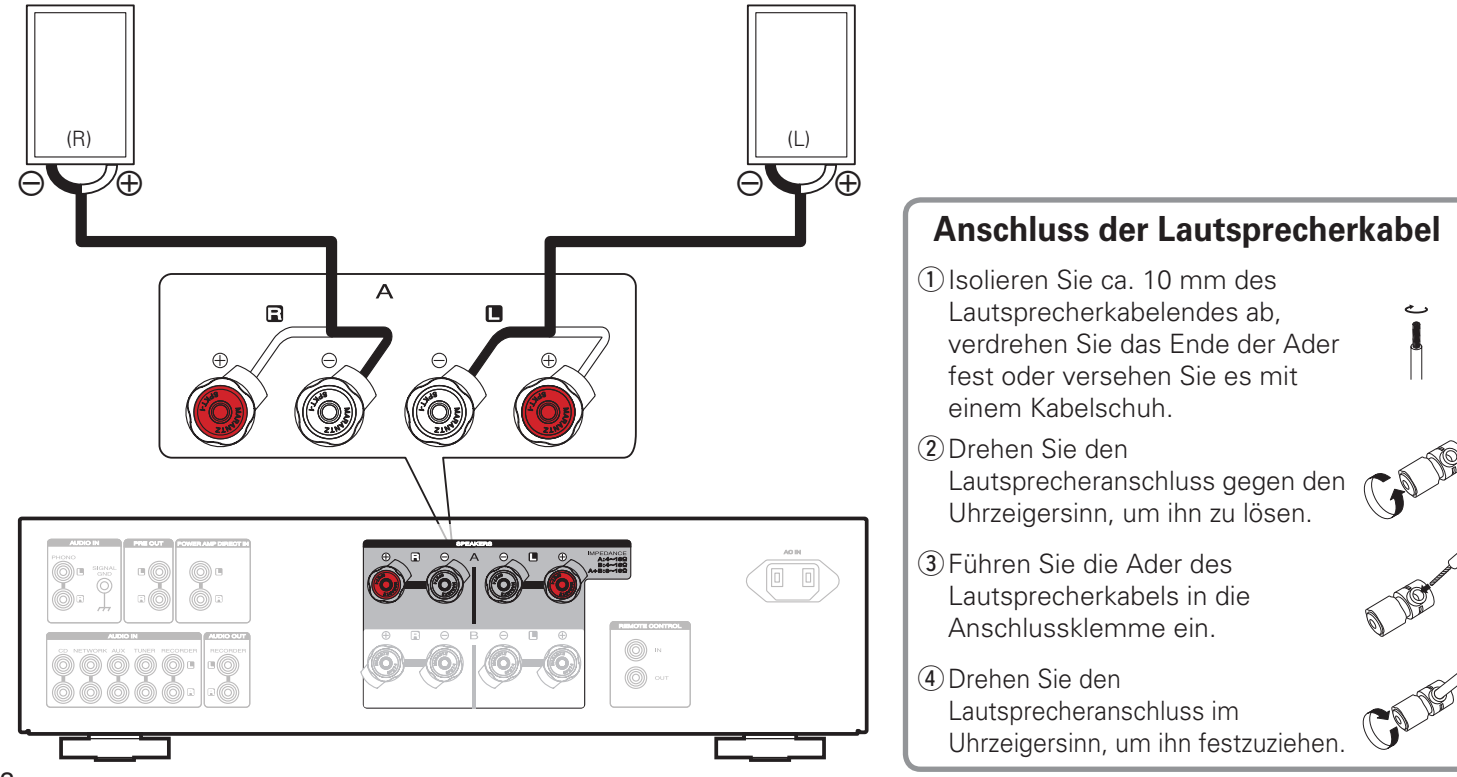

## **3 Anschließen des CD-Players an den Verstärker**

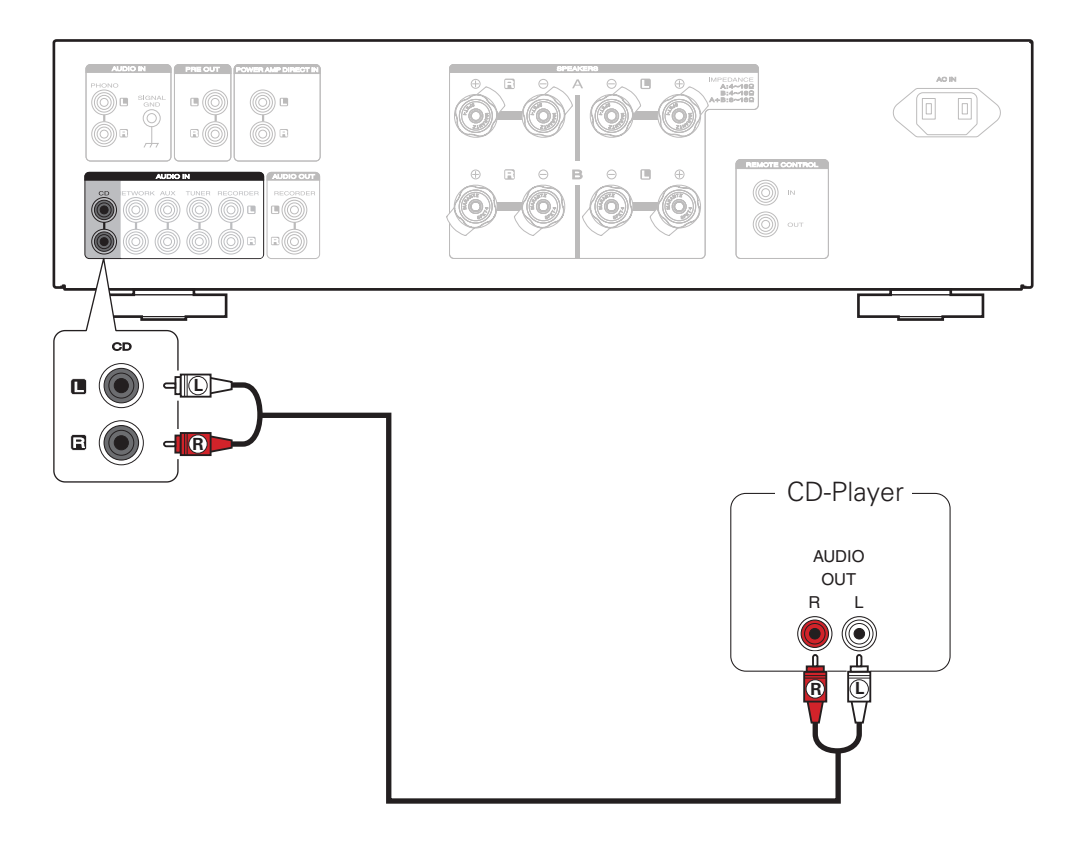

### **4 Anschließen des Netzkabels an eine Steckdose**

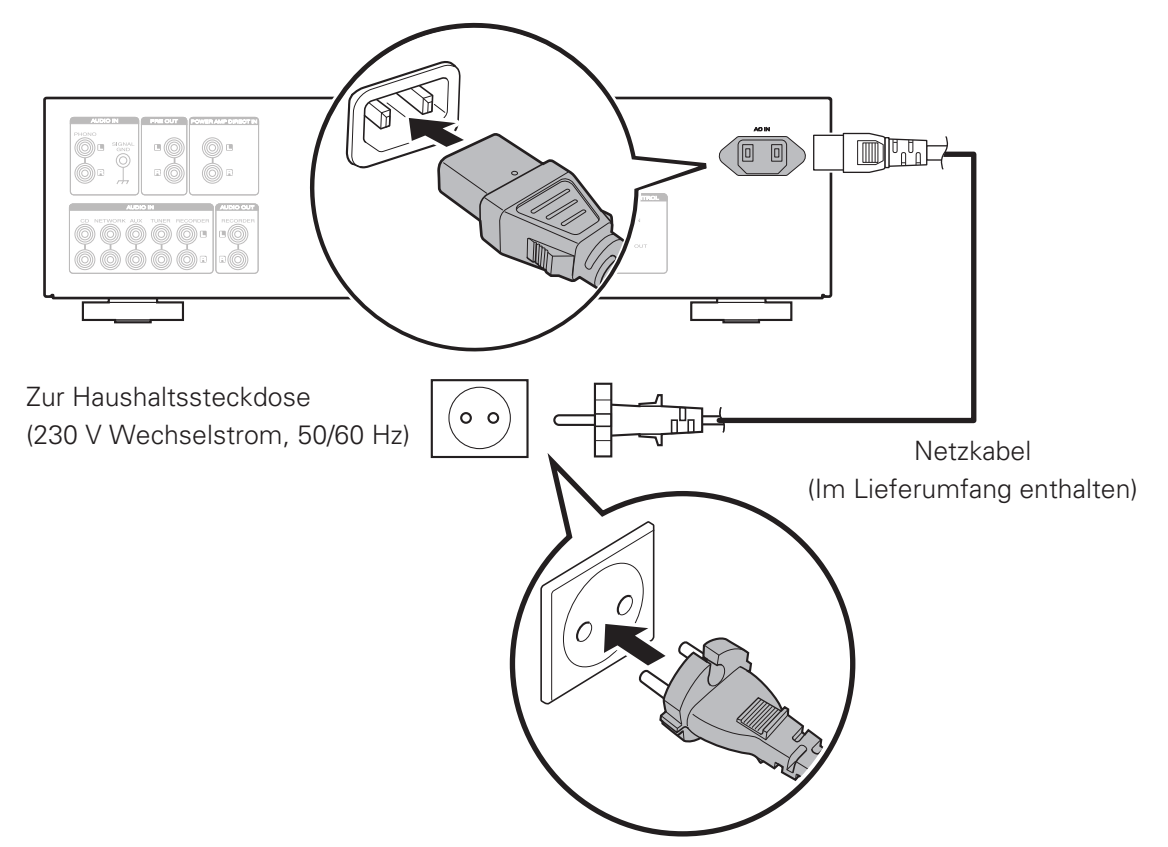

### **Einschalten des Verstärkers**

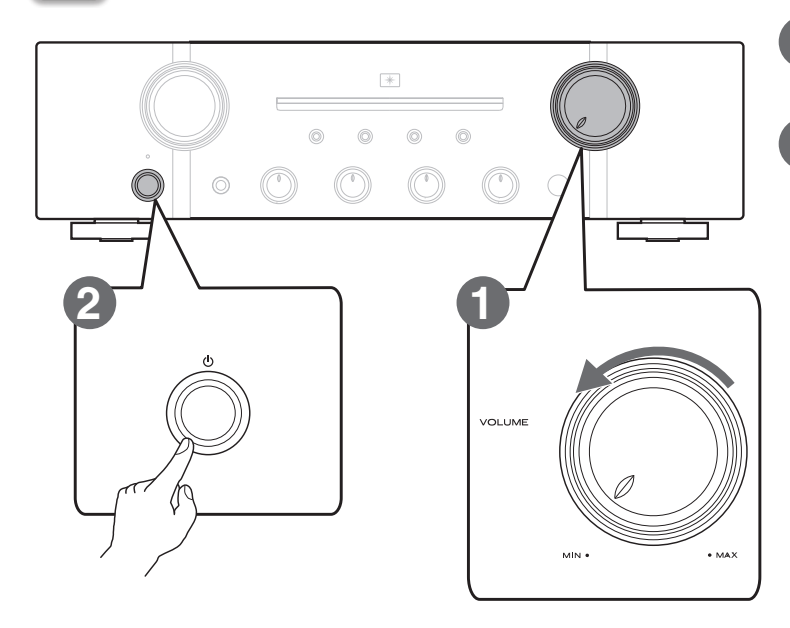

**Reduzieren Sie die Lautstärke.** 

**Drücken Sie auf diesem Gerät auf** X**, um es einzuschalten.** 

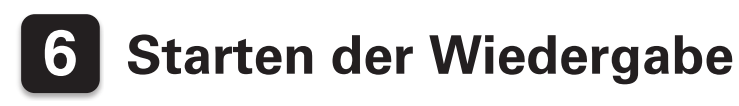

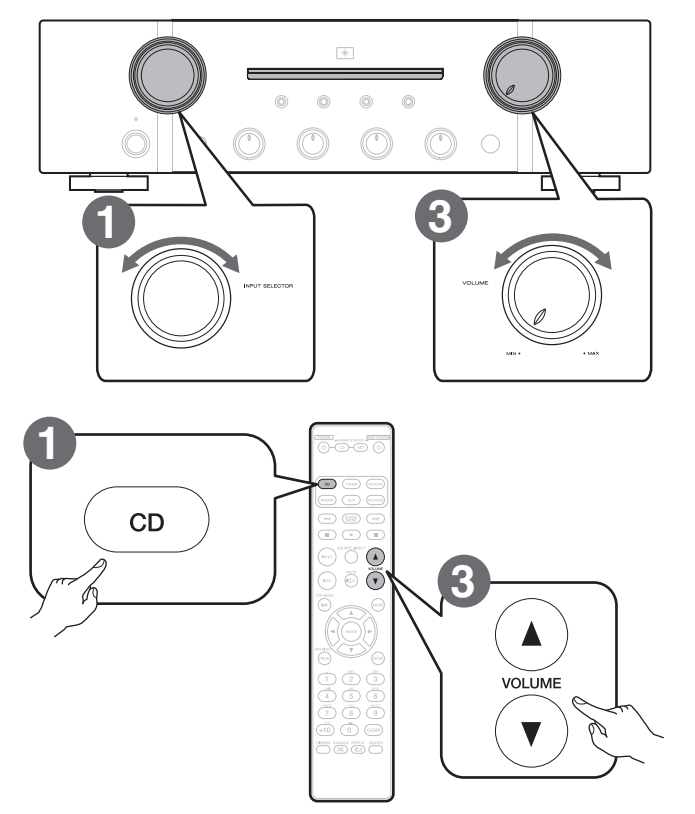

- **Legen Sie als Eingangsquelle "CD" fest.**
- **Starten Sie die Wiedergabe am CD-Player.**

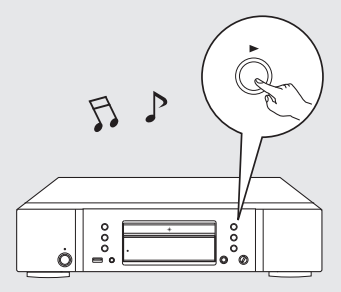

**Regulieren Sie die Lautstärke.** 

# **Bedienungsanleitung**

Die mitgelieferte CD-ROM enthält eine Adobe PDF-Version der vollständigen Bedienungsanleitung für den Verstärker. Sie finden in diesem Handbuch weitere Informationen zur Einrichtung und zum Betrieb des Verstärkers sowie zu seinen Funktionen.

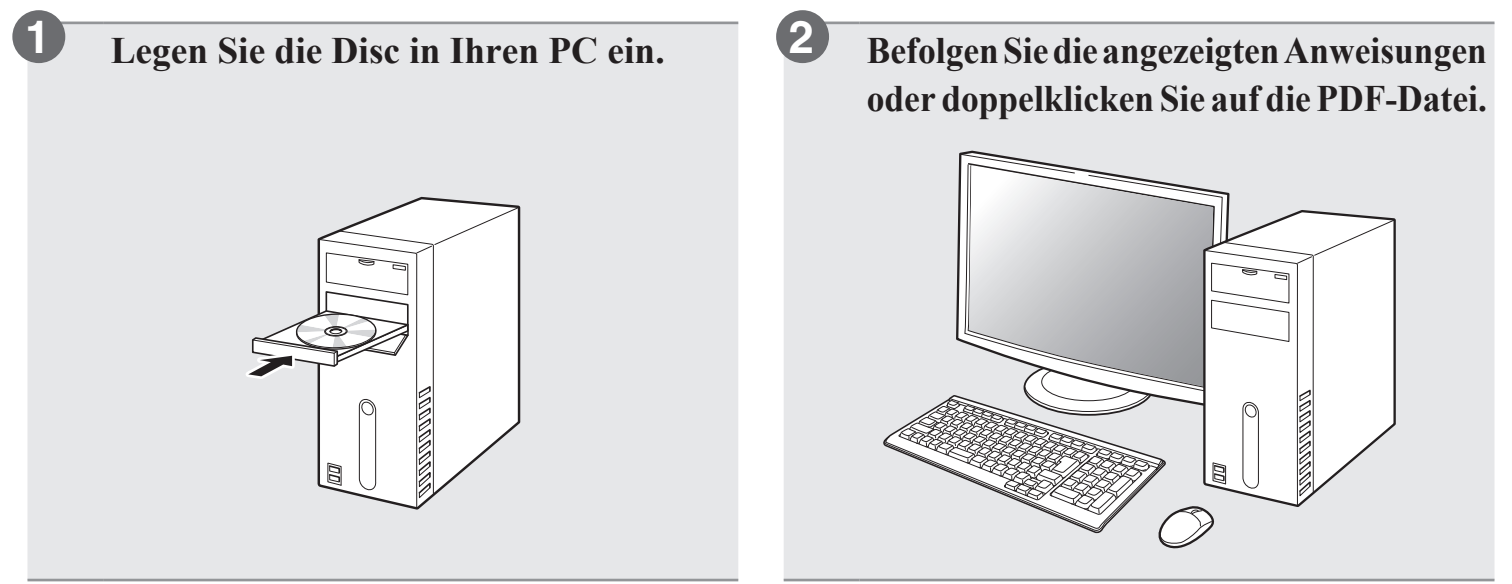

#### **P**

• Sie können die Bedienungsanleitung auch von der Marantz-Website herunterladen.

www.marantz.com

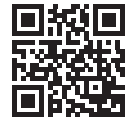

#### www.marantz.com

You can find your nearest authorized distributor or dealer on our website.

marantz<sup>®</sup> is a registered trademark.

D&M Holdings Inc.<br>Printed in China 5411 11094 00AM